# **Ministrante: Danielly Campos e Camila Hasckel**

**Disciplina Tópicos Especiais I: Gêneros e estilos musicais em uma perspectiva histórica | 1ª oficina | 10 de abril de 2024**

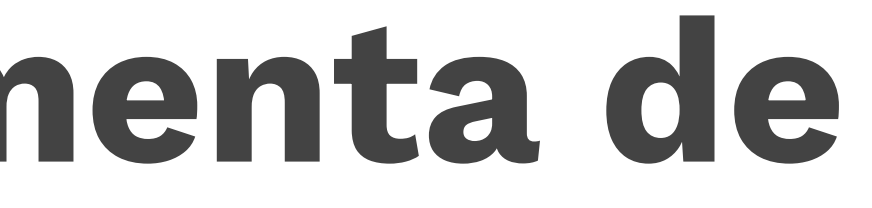

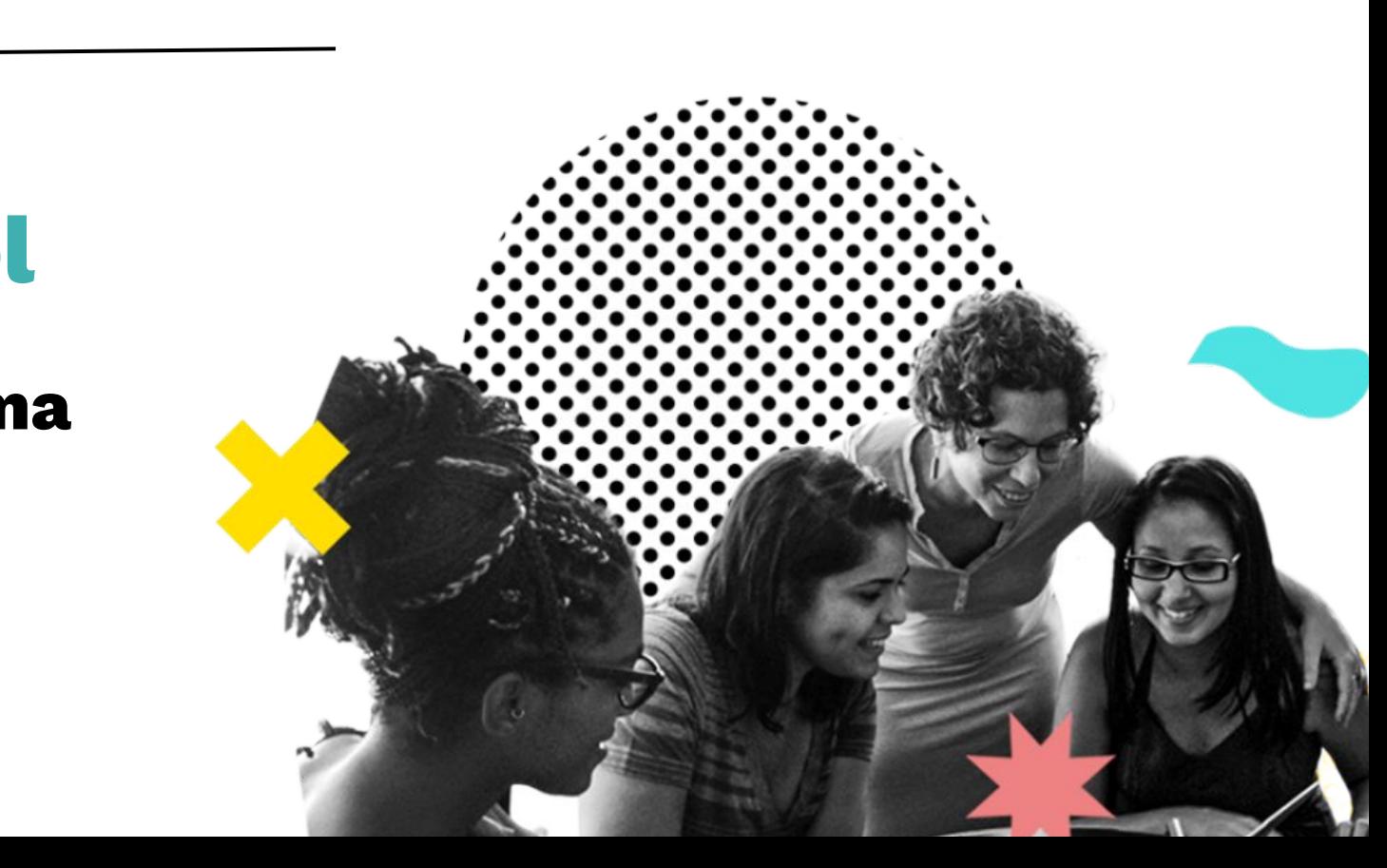

# **Wikipédia como ferramenta de divulgação científica**

PROJETO MAIS+ TEORIA DA HISTÓRIA NA WIKI

# Quem somos

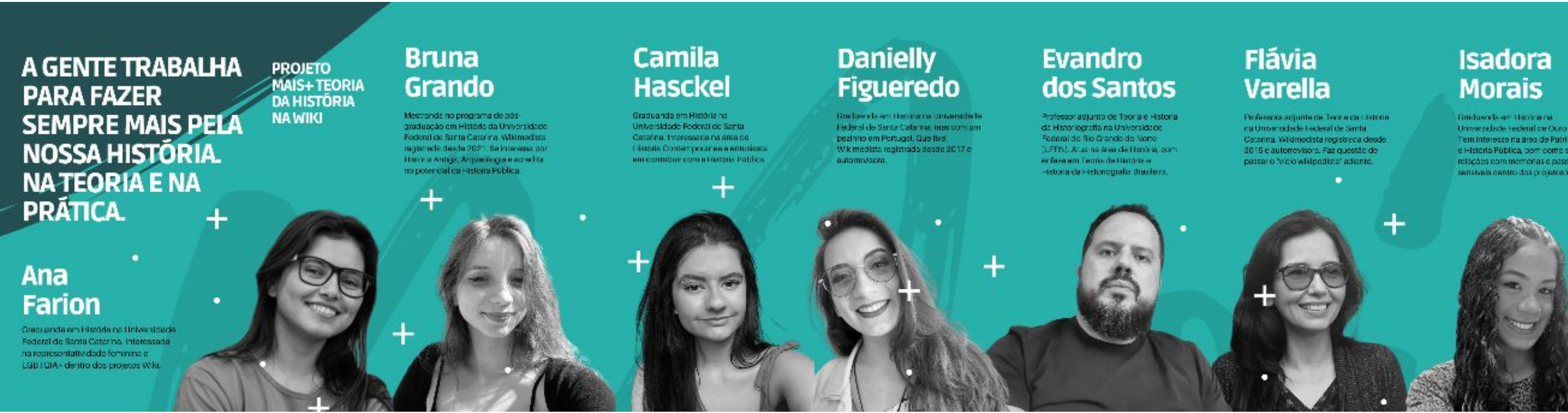

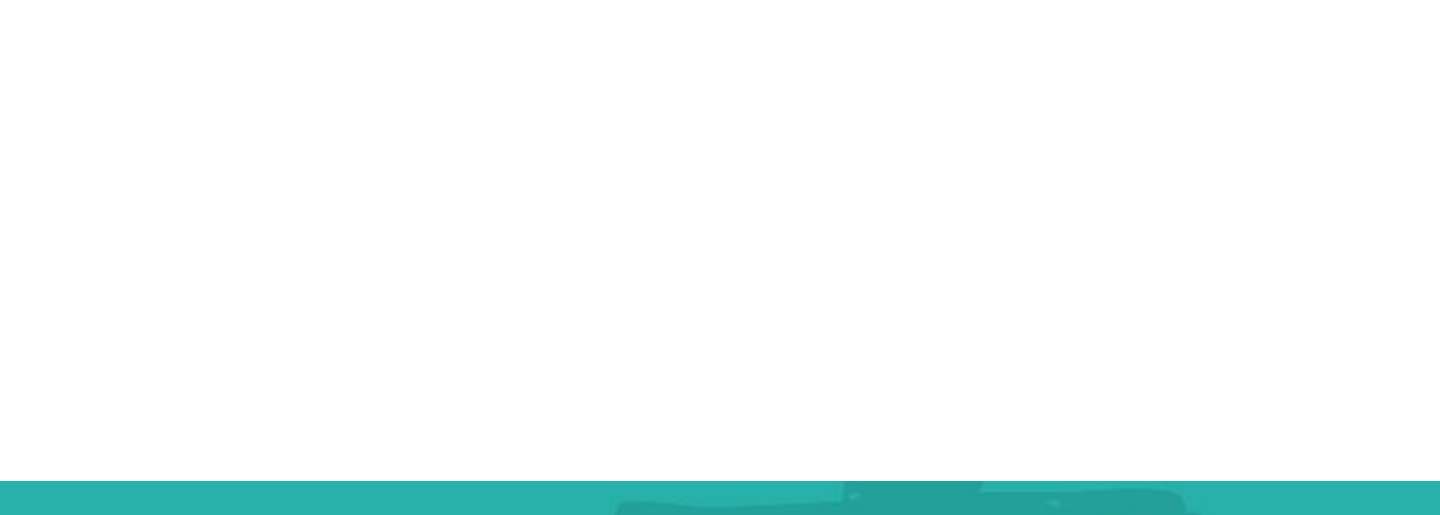

#### **Mariana Silveira**

#### Pedro **Batistella**

#### Rafael Ghidini

PROJETO MAIS+ TEORIA DA HISTORIA NA WIKI

# **Nossa programação desta tarde**

### **Estes são os tópicos que vamos abordar**

- A escrita de verbetes na Wikipédia é uma forma de divulgação científica
- Cinco Pilares da Wikipédia
- Criação de página de usuário
- Criação de página de testes

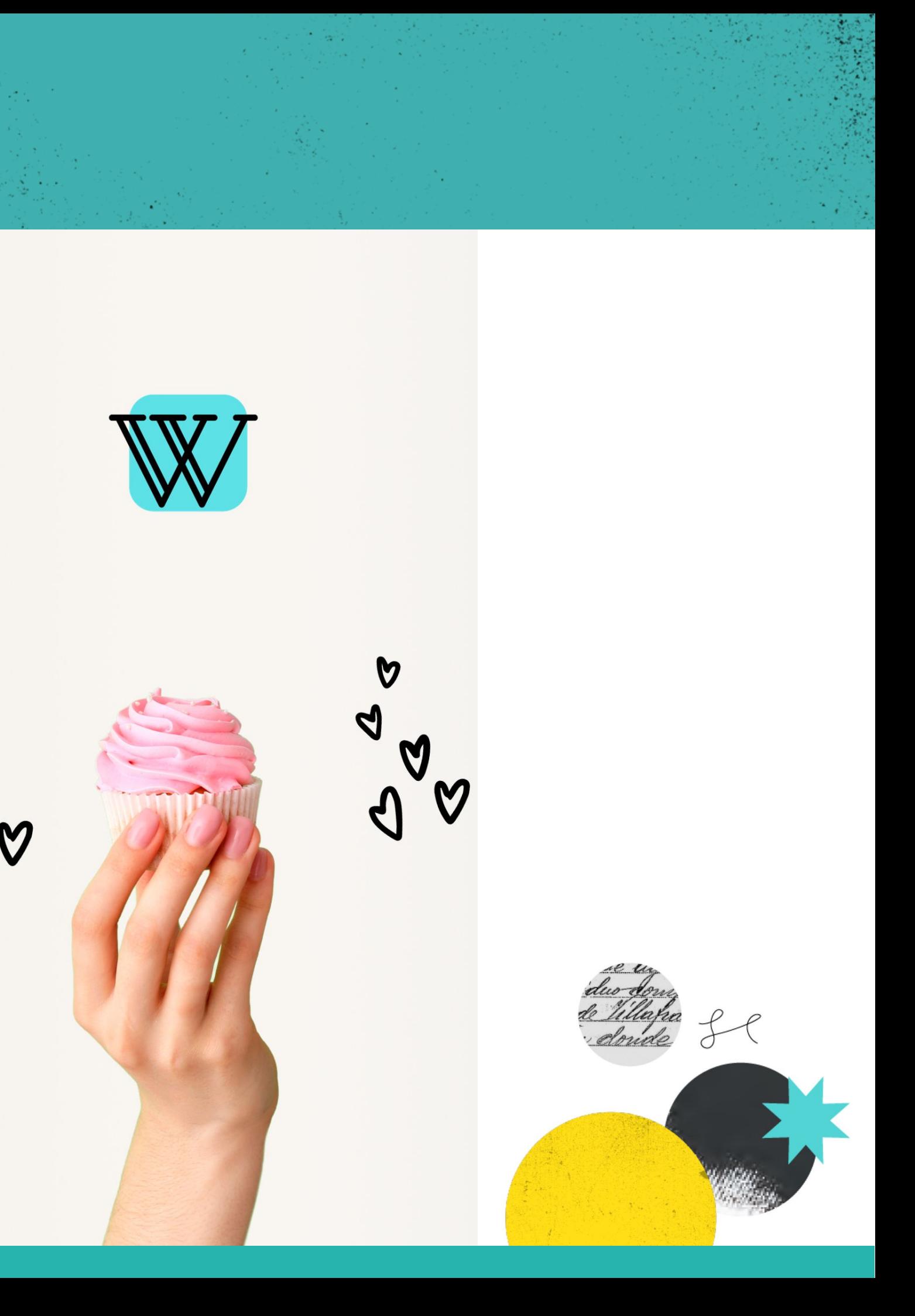

V

Ą

PROJETO MAIS+ TEORIA DA HISTORIA NA WIKI

# **Possibilidade de refletir sobre como fazer divulgação científica**

Os mecanismos internos de funcionamento da Wikipédia centralizam a ideia de uma construção colaborativa de conhecimento, contribuem para a ampla divulgação do conhecimento científico para fora da universidade e fazem pensar sobre o papel dos pesquisadores no mercado de trabalho na era digital.

NEVES, Janecléia Ribeiro das. Gestão Ambiental e divulgação científica:: repensando o controle biológico. 2021. 56 f. Monografia (Especialização) - Curso de Especialização Lato Sensu Gestão em Meio Ambiente, Universidade Federal do Alagoas, Penedo, 2021. Disponível em: https://ud10.arapiraca.ufal.br/repositorio/publicacoes/4289. Acesso em: 23 nov. 2023.

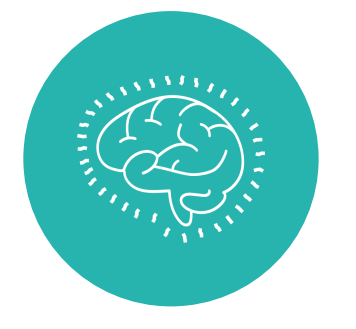

Estreitamento de relações entre a produção científica e seu retorno à sociedade.

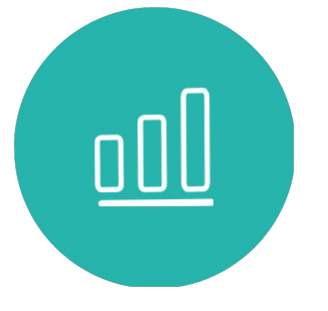

Disseminação da ciência para amplas audiências por meio da internet.

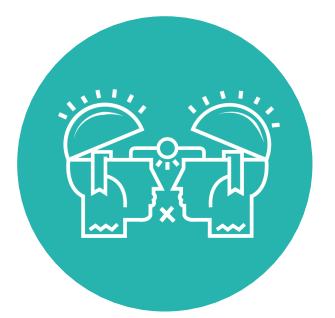

Conscientização das pessoas sobre temas ligados ao trabalho, à comunidade, e às políticas no geral.

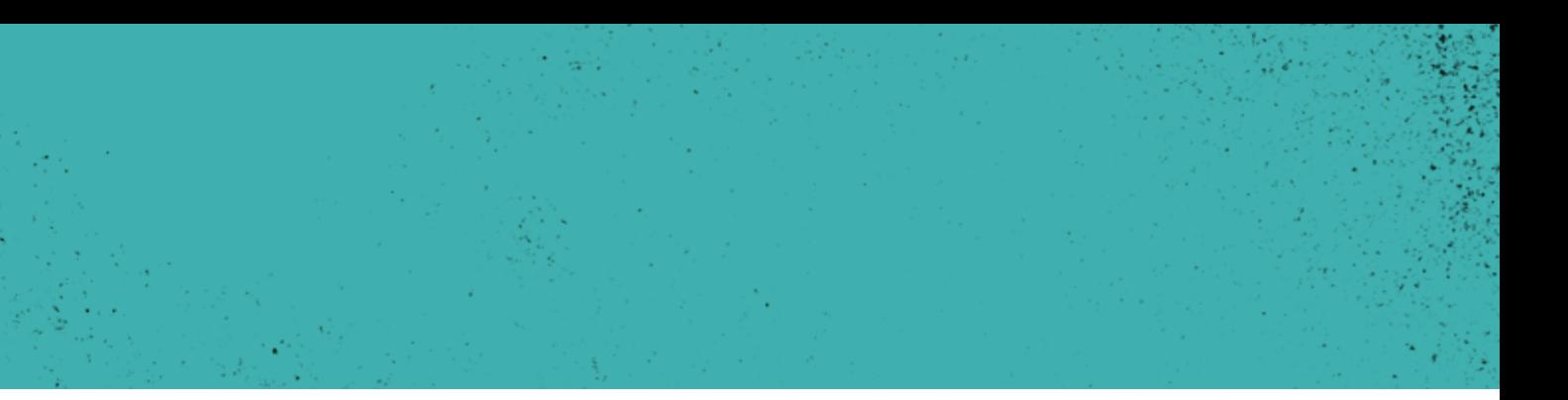

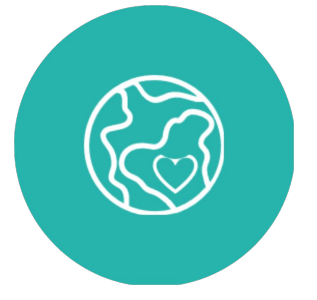

Caminho para comunicar conteúdo científico para públicos não especialistas.

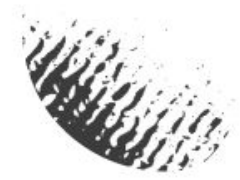

# **Quando especialistas compartilham conhecimento por meio da Wikipédia**

A Wikipédia é o décimo site mais acessado no Brasil. A produção de conteúdo para seus verbetes conecta o conhecimento produzido dentro da universidade com a sociedade de forma simples e gratuita.

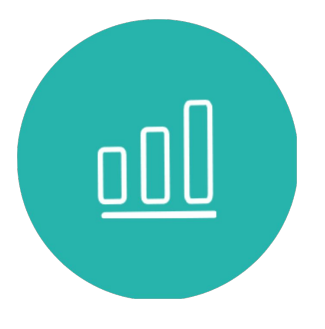

PROJETO MAIS+ TEORIA DA HISTÓRIA NA WIKI

Participam de debates públicos sobre sua área de pesquisa.

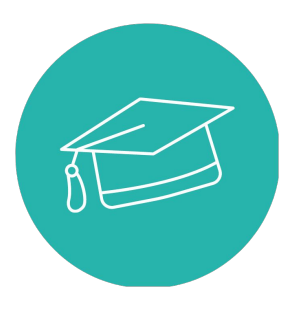

Contribuem para a diversidade, equidade e inclusão do conhecimento.

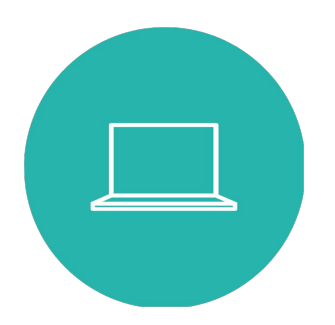

Fortalecem o movimento global de compartilhamento de dados e conhecimento.

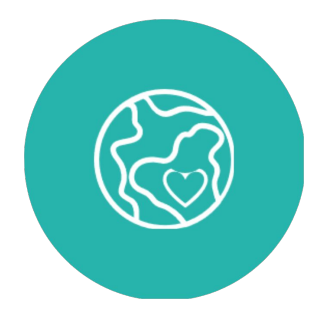

Combatem a desinformação e desmascaram teorias da conspiração.

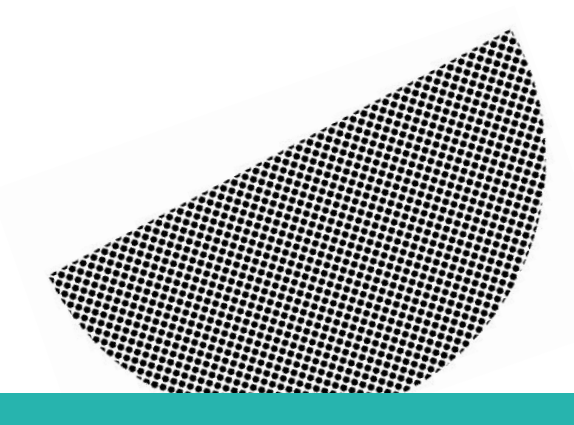

### **Exemplo 01**

#### $\equiv$  Yacuna Tuxá  $\overline{X}_{\Delta}$  Adicionar linguas  $\sim$ Ler Editar Editar código-fonte Ver histórico  $\hat{X}$  Ferramentas Artigo Discussão Origem: Wikipédia, a enciclopédia livre. Sandy Eduarda de Santos Vieira (Floresta, Pernambuco, 1993), conhecida por Yacuna Tuxá é uma artista visual indígena e ativista brasileira. Trabalha como ilustradora, desenhista, pintora, colagista e escritora. Yacuna Tuxá Destaca-se por suas ilustrações digitais que retratam a pluralidade das mulheres indígenas Nascimento 1993 Rodelas Biografia [editar | editar código-fonte] Tuxá **Etnia** Alma mater Universidade Federal da Bahia Yacunã (filha da terra) Tuxá (povo) é a cacula de uma família de quatro irmãos. É ativista e artista da Terra ativista LGBTQIA+, indigenous Ocupação Indígena Tuxá de rodelas, no norte do Estado da Bahia (BA), um povo ribeirinho do "Velho Chico", e rights activist, artista residente em Salvador/ BA. Yacunã é graduada em Letras pela Universidade Federal da Bahia (UFBA). [edite no Wikidata] Yacunã também atua como lideranca em defesa da causa indígena LGBTQIA+.<sup>[1]</sup> Yacunã aprendeu desde criança como é ser indígena e como ser resistência para o seu povo. Sendo uma ativista que trabalha em prol da causa LGBTQIA+, suas obras retratam sempre mulheres. Mulheres que demonstram sua força e sua autonomia, mulheres longe daquela visão romântica e estereotipada, conforme as personagens da literatura brasileira, entre elas, a Iracema, tentam mostrar. Em uma de suas exposições, "Filhas da Terra e suas Resistências Invisíveis", composta por quatro ilustrações digitais, Yacunã mostra as mulheres indígenas em contextos diferentes, e sempre fortalecendo a sua identidade e sonhos. Yacunã é de uma geração que recebeu forte influência do ativismo indígena local. Nasceu após a construção da barragem Luiz Gonzaga, usina hidrelétrica localizada na cidade de Petrolândia, que foi inaugurada em 1988, e esta construção foi que retirou de seu local original, sua aldeia "Tuxá-mãe", sendo realocada para a região de Rodelas. [2]

#### Arte Indígena Contemporânea [editar | editar código-fonte]

O contemporâneo da arte indígena esta nos momentos que marcam a arte indígena, nos momentos que se conectam as mudanças sociais, políticas e a luta pelos direitos constitucionais, e que são elementos recorrentes nas produções artísticas indígenas, entre eles, tentativa de extermínio físico das populações indígenas; a integração dos povos indígenas e a tentativa de apagamento das culturas e identidades originárias. E mesmo a arte indígena sendo vista por algumas pessoas, como arte primitiva, a contemporânea reforça a dimensão coletiva. Produções que retratam geralmente, a vida em comunidade e as necessidades diárias e tradicionais do povo indígena, e ao mesmo tempo, traz uma ruptura, reflexão e uma intervenção cultural.

## **Exemplo 02**

#### $\equiv$  A Voz da Raça

Artigo Discussão

Origem: Wikipédia, a enciclopédia livre.

A Voz da Raça foi um jornal da impren organização político-social. A Voz da R Frente Negra Brasileira (FNB). O jornal da entidade ultranacionalista que marc circulou de sua criação até agosto de novos números quinzenalmente. De 19 encerrando suas atividades em novem

#### História [editar | editar código-font

O jornal A Voz da Raça contava com o terceirizada, assim como com um siste nível de organização singular em relaça distribuído em quatro páginas que cont com a frase "O preconceito de cor, no l Santos.<sup>[1]</sup>

#### $\text{Conte\'udo}_{[editar] editar c\'odigat}$

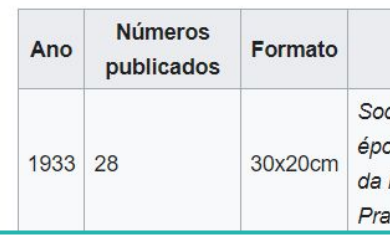

Verbete produzido na **disciplina Filosofia da Arte e da Cultura** na Universidade Federal de Pelotas (UFPEL), publicado em junho de 2022, mas escrito durante todo o primeiro semestre do mesmo ano.

Verbete produzido na **disciplina História do Design I** na Escola Superior de Desenho Industrial da Universidade Estadual do Rio de Janeiro (UERJ), publicado em fevereiro de 2023, mas correspondente ao semestre de 2022.2 na UERJ.

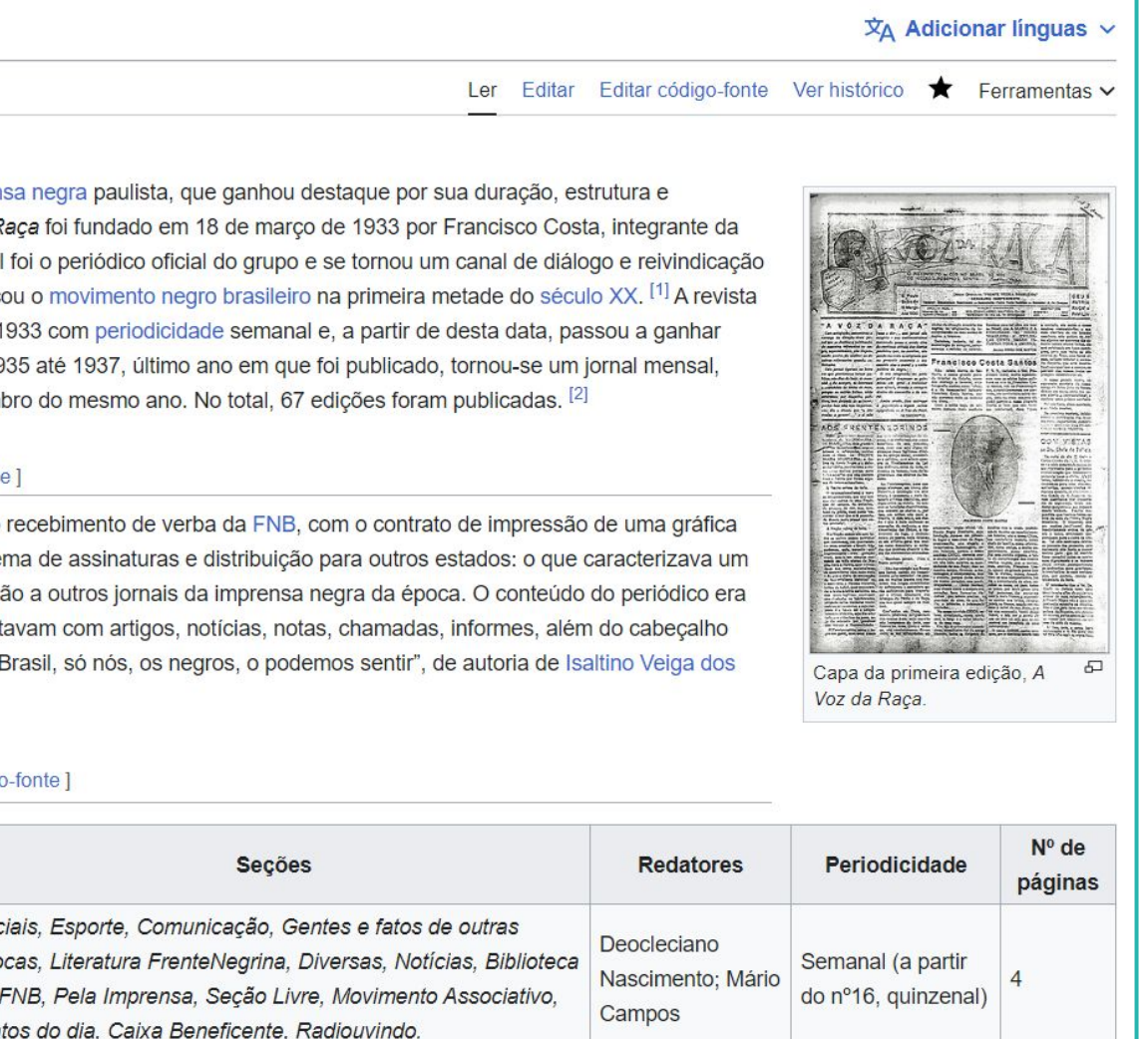

# **O que você precisa saber antes de editar na Wikipédia?**

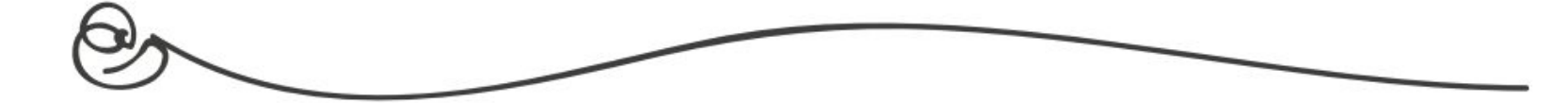

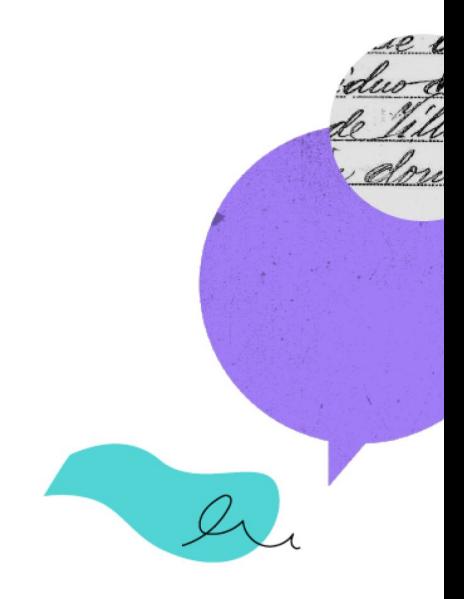

**Enciclopedismo** faz com que você deva resumir o que outros publicaram em fontes confiáveis sobre o assunto.

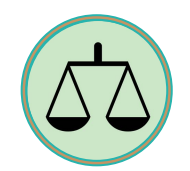

pontos de vista significativos presentes em fontes confiáveis.

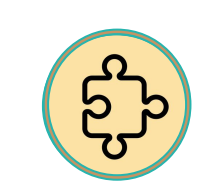

inclusive de forma comercial.

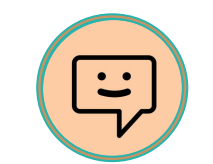

- 
- **Neutralidade de ponto de vista** significa que você deve descrever
- **Licença livre** quer dizer que todo o texto da Wikipédia pode ser modificado e redistribuído sem aviso prévio por qualquer pessoa,
- **Convivência comunitária** significa que você deve respeitar os outros editores da Wikipédia, mesmo que não esteja de acordo com eles.
- construir a Wikipédia de acordo com a necessidade da plataforma e

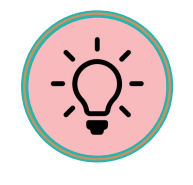

**Liberalidade nas regras** propõe que você seja audaz e ajude a de seus usuários.

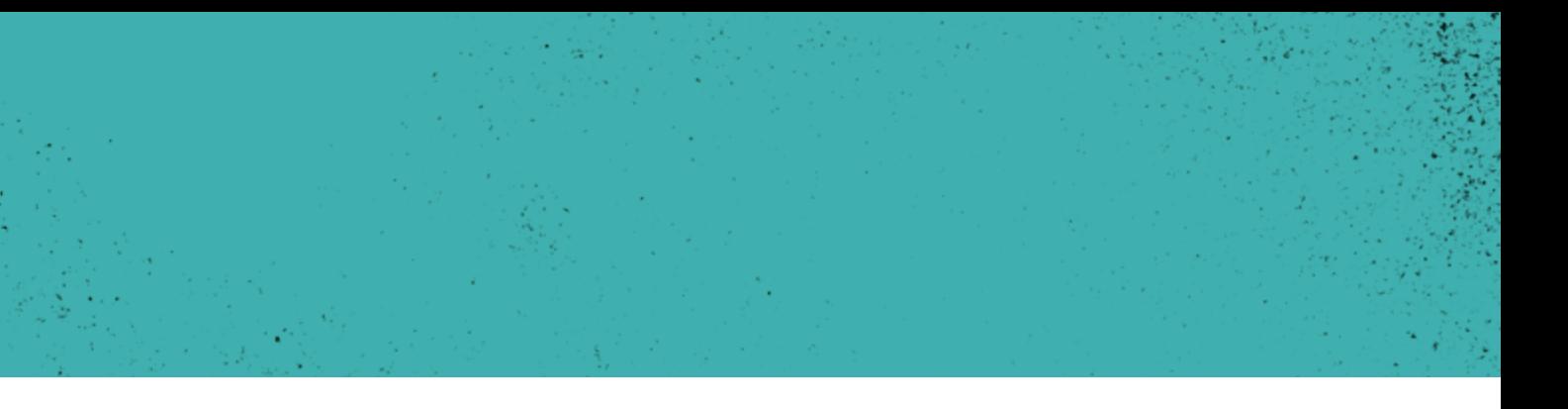

**Os Cinco Pilares fazem a Wikipédia funcionar** 

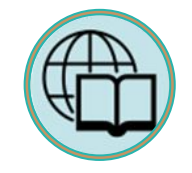

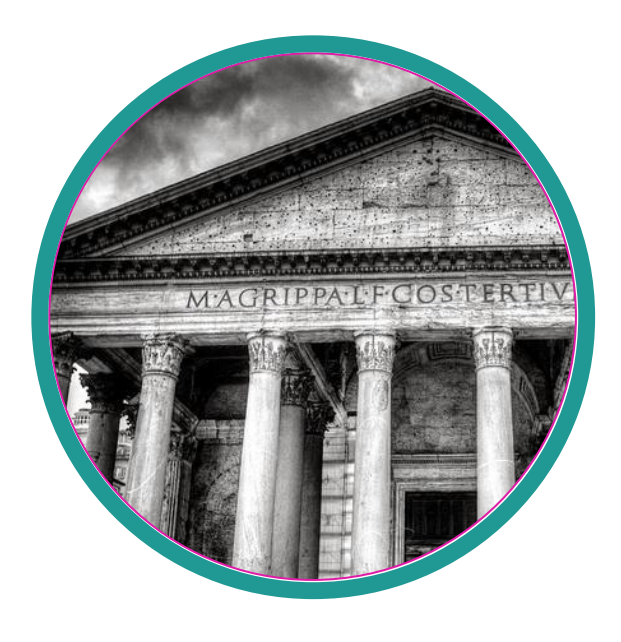

# **Diferentes tipos de fontes**

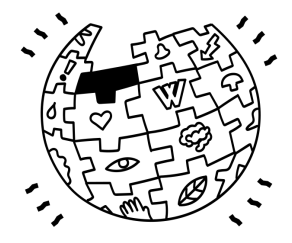

**Fonte terciária:** sumariza fontes secundárias.

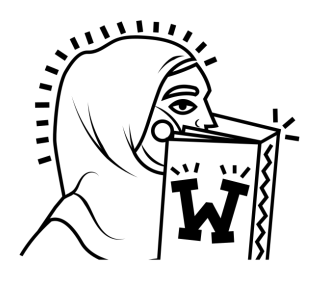

**Fonte secundária:** sumariza uma ou várias fontes primárias ou secundárias.

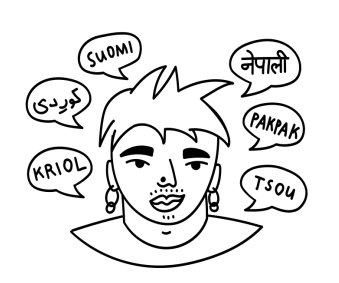

**Fonte primária:** testemunho direto, é uma fonte muito próxima à situação sobre a qual escreve.

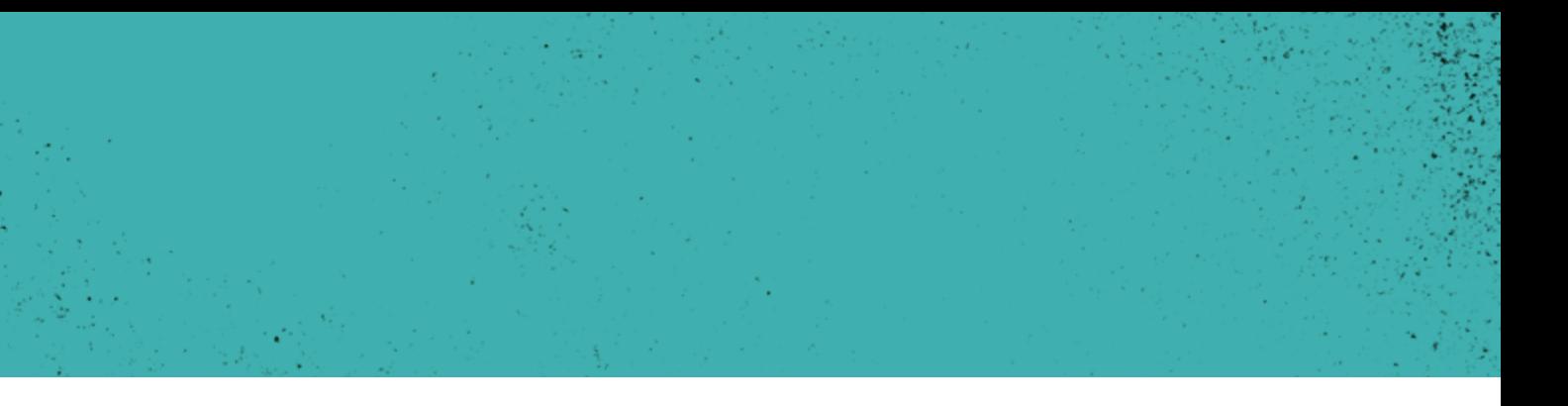

# **A Wikipédia possui diferentes domínios que te ajudam a navegar**

- **Domínio Principal** é onde estão hospedados os verbetes da enciclopédia. Este espaço nominal não possui nenhum prefixo de caracterização.
- **Usuário(a): XXX/Testes:** é o domínio referente às páginas de "rascunho" de cada usuário. Possuem maior flexibilidade de criação e edição.
- **Wikipédia:** é o espaço onde ficam hospedadas as páginas que oferecem informações sobre a plataforma e páginas de Projetos.

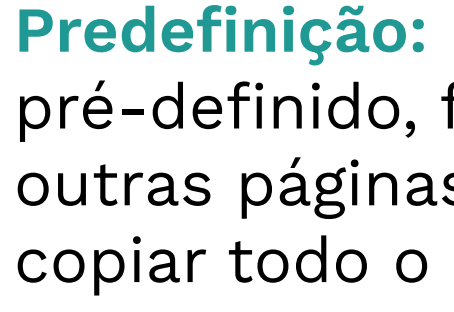

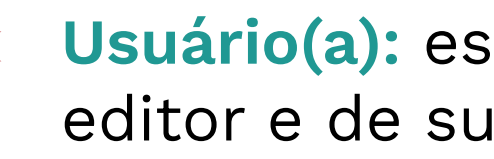

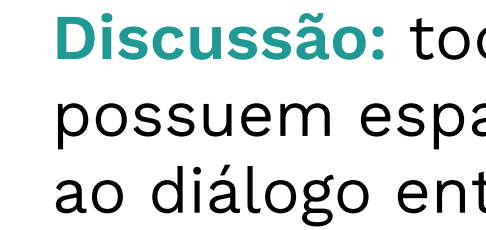

**Predefinição:** páginas que contém texto pré-definido, feita para ser reutilizado por outras páginas sem a necessidade de copiar todo o código para cada uma delas.

**Usuário(a):** espaço de apresentação do editor e de sua relação com a Wikipédia.

**Discussão:** todas as páginas da Wikipédia possuem espaço de discussão direcionado ao diálogo entre a comunidade.

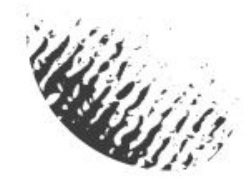

# **Vamos colocar a mão na massa?**

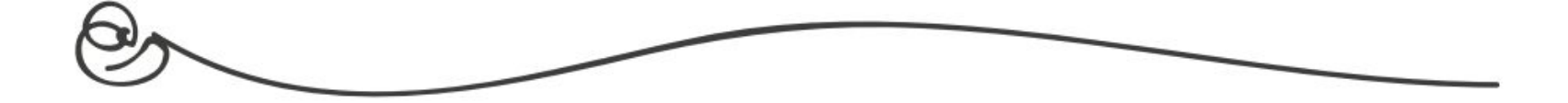

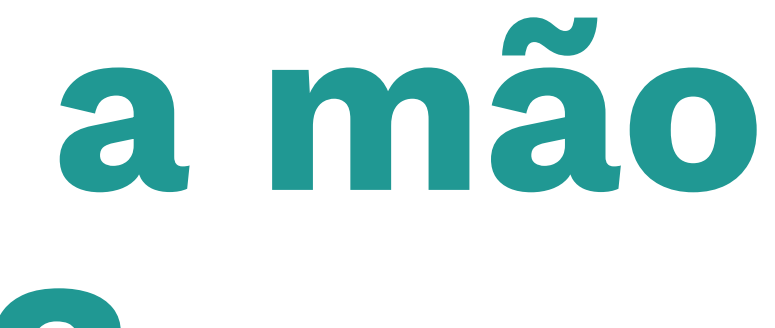

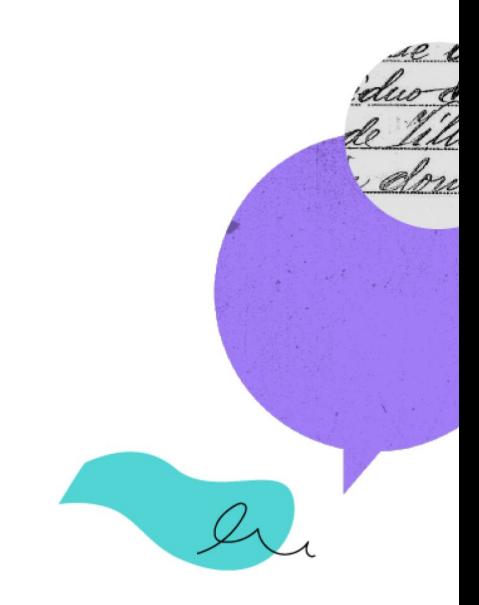

# Atividade

# **Crie sua página de usuário**

A página de usuário é um espaço reservado ao editor registrado e que serve para identificá-lo perante a comunidade wikimedista, definindo sua relação com o projeto. Recomenda-se que a página de usuário não seja um espaço de promoção individual, seguindo sempre as recomendações dos cinco pilares, que veremos mais adiante.

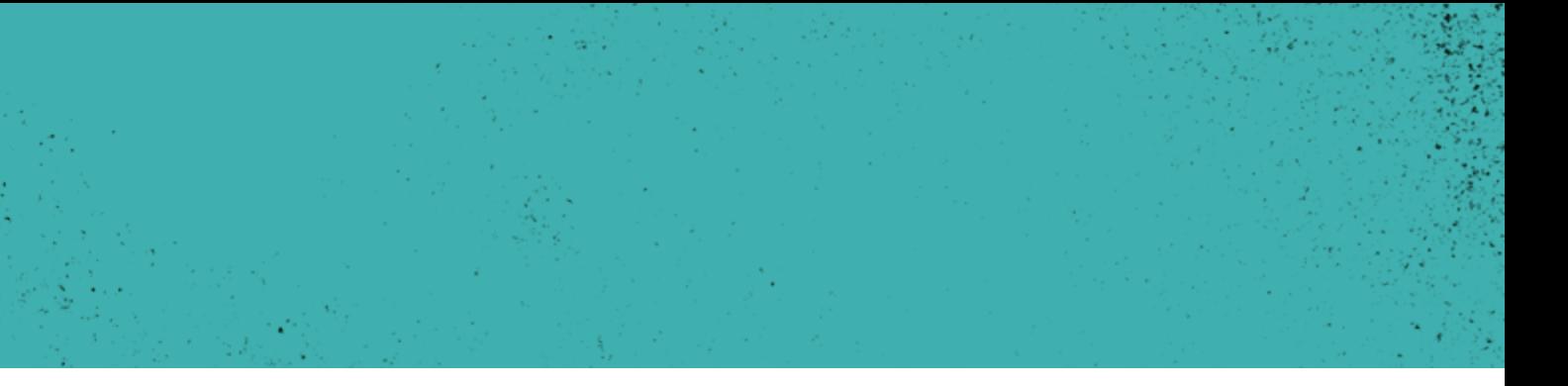

#### PROJETO MAIS+ TEORIA DA HISTÓRIA NA WIKI

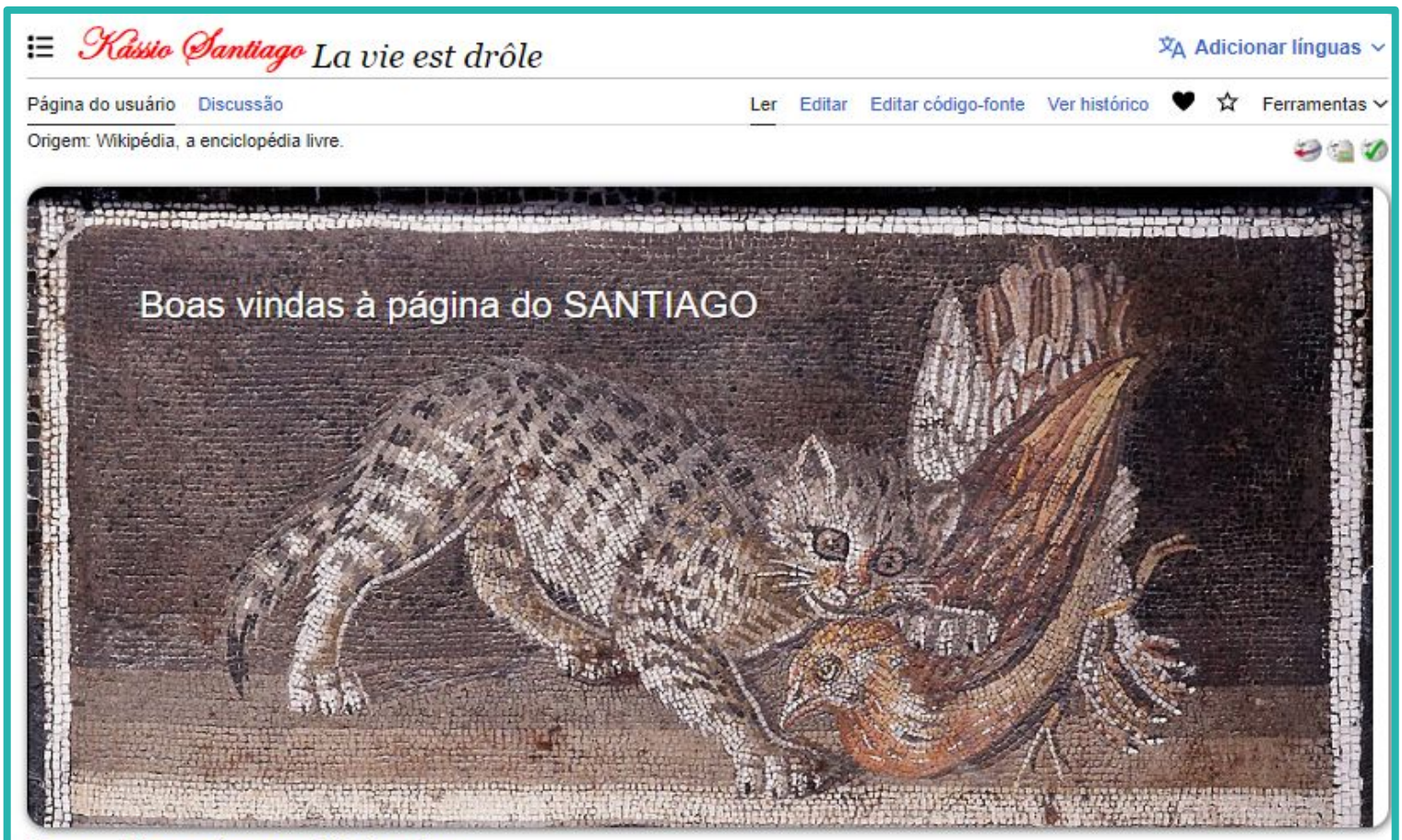

Um rapaz latino-americano sem dinheiro no banco

#### Apresentação [editar | editar código-fonte]

Oi, eu sou o Kássio, sou apaixonado por gatos, plantinhas e pelo conhecimento humano!

Me interesso por quase tudo, e acho lindos os hiperlinks entre páginas da Wiki, nada como pesquisar sobre cachorros-do-mato-vinagre e terminar lendo sobre o disco de ouro da Voyager 2!

Bora abrir chaves!  $[[ ]] = s2$ 

#### Meu hobby e mais recente missão wikipedista [editar | editar código-fonte]

Estou obcecado com a ideia de que todos os grupo étnicos do mundo tenham sua infobox, uma fotinha bonita e representativa e boas informações referenciadas sobre suas migraçõesdesdesambia e diásporas na wiki lusófona.

São muitas subdivisões, mas à despeito da hipérbole, dá gosto de ver o quanto a coisa já caminhou, ao menos com os grupos que já tem artigo aqui.

#### Predefinições! [editar | editar código-fonte]

Em maio de 2022, abismado com quanto poder havia a mais em {{ }} do que em [[ ]], comecei a brincar com predefinições, a primeiríssima foi essa humilde predefinição de esboco de grupos étnico

#### ≡ Usuário(a):Alyssonbnp

Página de usuário(a) Discussão

Origem: Wikipédia, a enciclopédia livre.

Olá! Eu sou Alysson, você pode me chamar de Aly Minas Gerais, Brasil - estudo Licenciatura e Bachar Estadual de Campinas (Unicamp). Eu tenho interes e busco contribuir na Wikipédia com verbetes e edio continente africano. Se precisa falar comigo, por fav página de discussão.

#### Páginas de Teste [ editar | editar código-fonte

• Teste

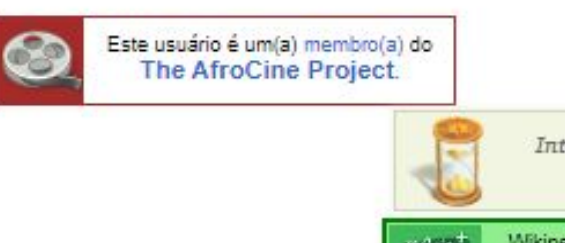

**Mais** 

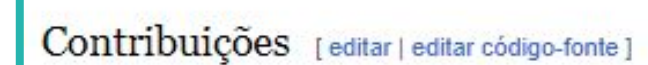

Quero editar:

- · Português:
- $\bullet$  Camp
- · Viagem Pitoresca e Histórica ao Brasil

Edições

- · Português:
	- · História da Argélia
	- · Guerra de Independência Argelina

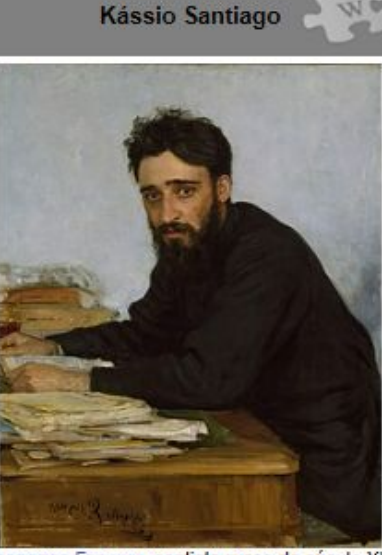

Всеволод Гаршин, contista russo do século XIX do qual devo ser um Doppelgänger

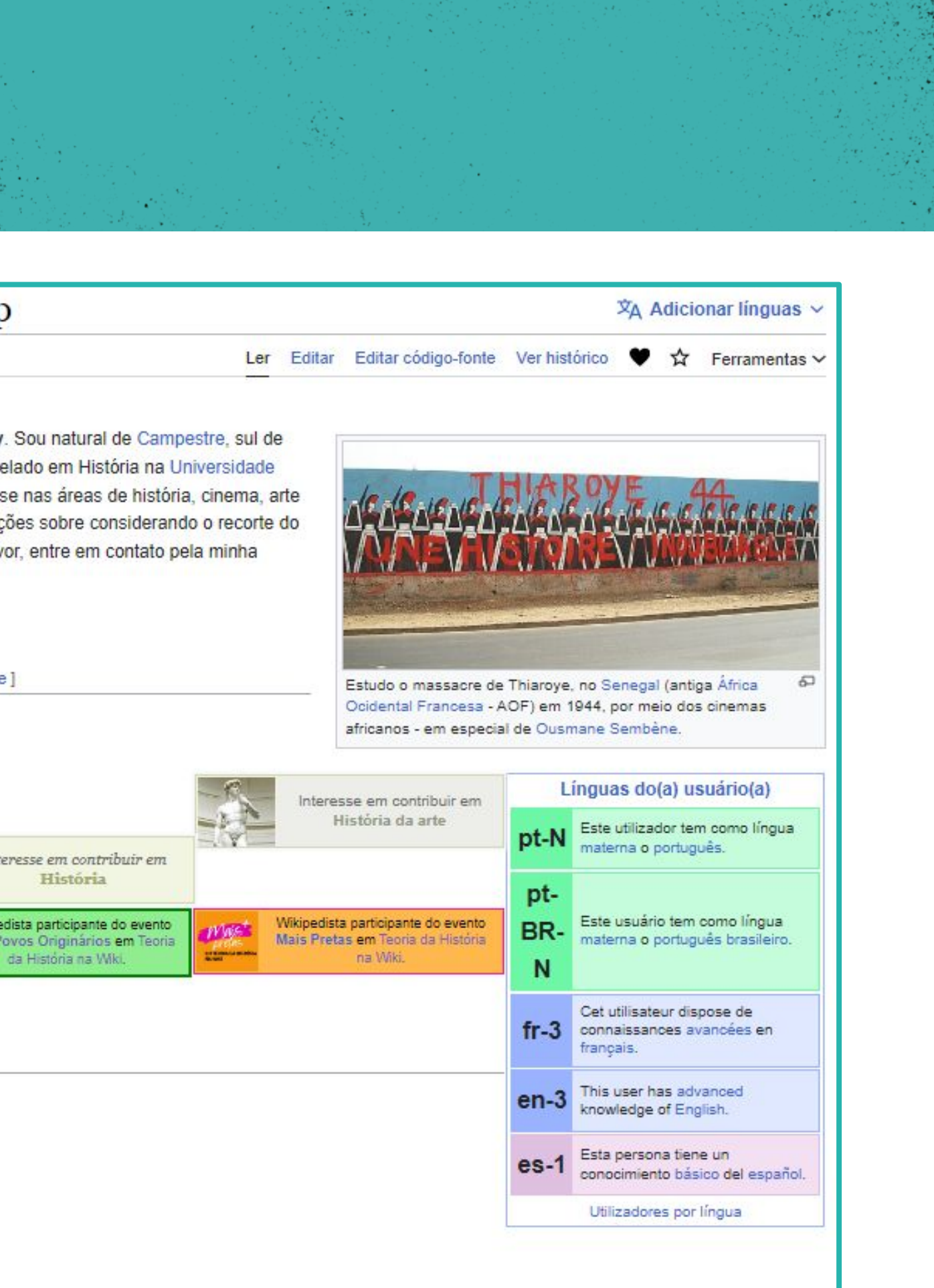

#### PROJETO MAIS+ TEORIA DA HISTÓRIA NA WIKI

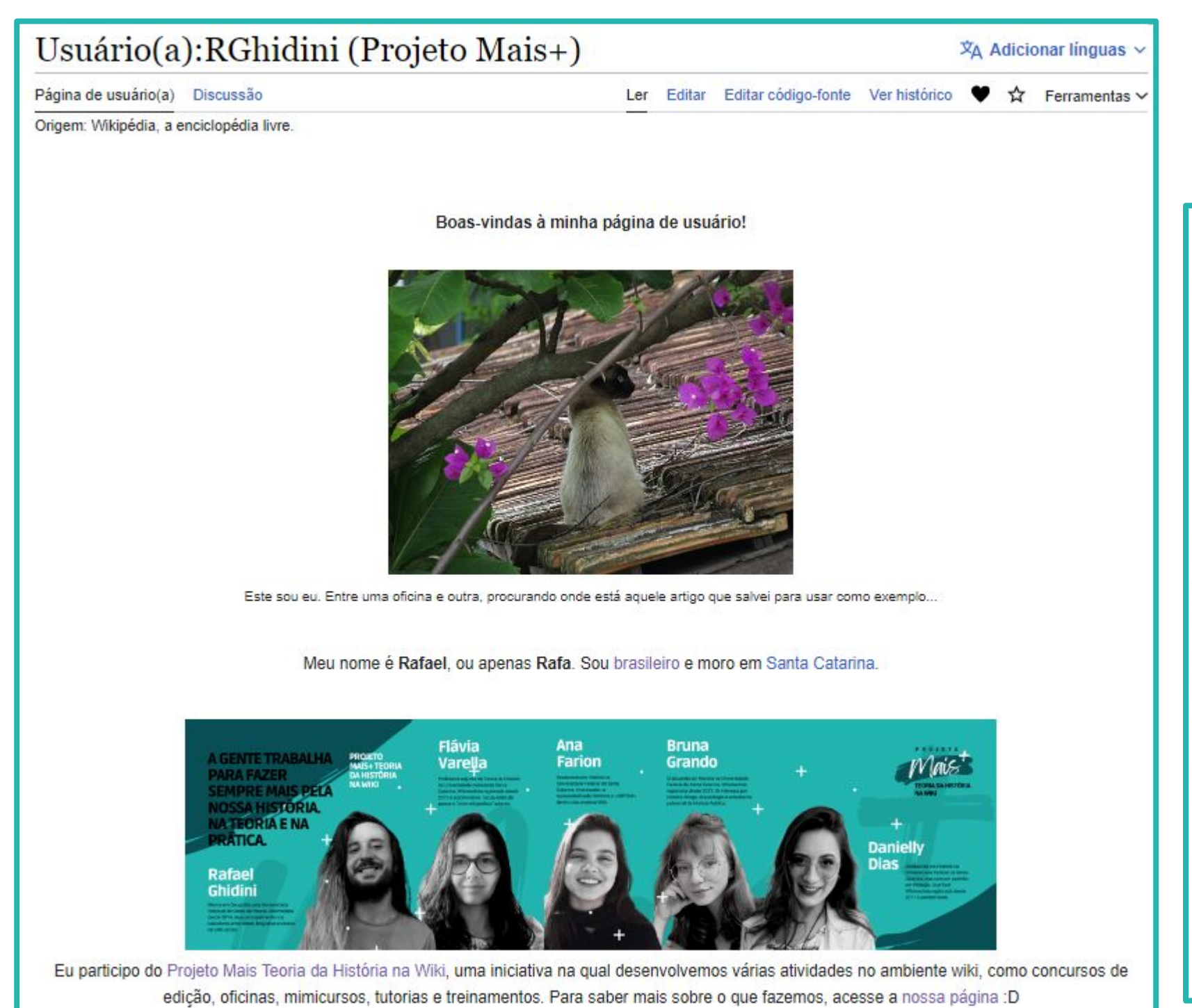

Se você tiver alguma dúvida, use o botão abaixo para enviar uma mensagem diretamente para mim.

**Enviar mensagem** 

Caso queira conversar por e-mail, você pode escrever clicando nesse link.

#### $\equiv$  Usuário(a): Flávia Va

Página de usuário(a) Discussão

Origem: Wikipédia, a enciclopédia livre.

Professora Adjunta de Teoria da História no De conheça mais sobre os meus interesses de pe

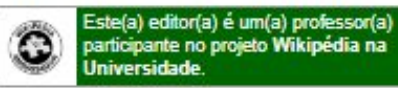

#### Projetos dentro da Wikipédia

História da Antiguidade Ocidental - UFSC Teoria da História na Wikipédia

Wikiconcurso Teoria da História

Mais Teoria da História na Wiki

Temas e Metodologias em História Global: Suj

#### Páginas de Testes [editar | editar códig

· Usuário(a): Flávia Varella/Teste1

Userboxes [editar | editar código-fonte]

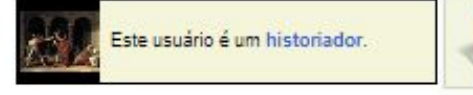

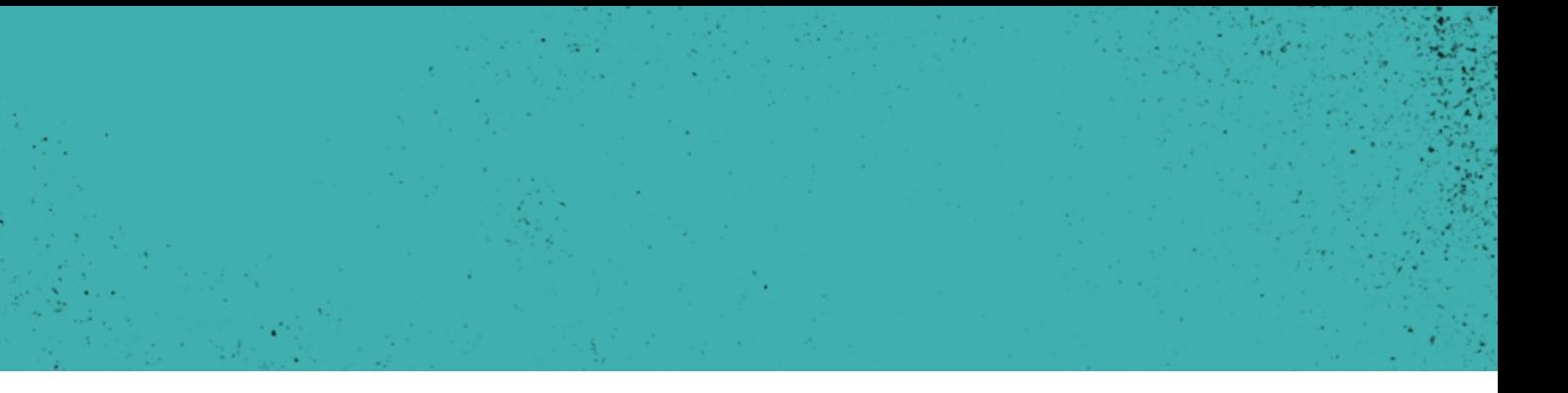

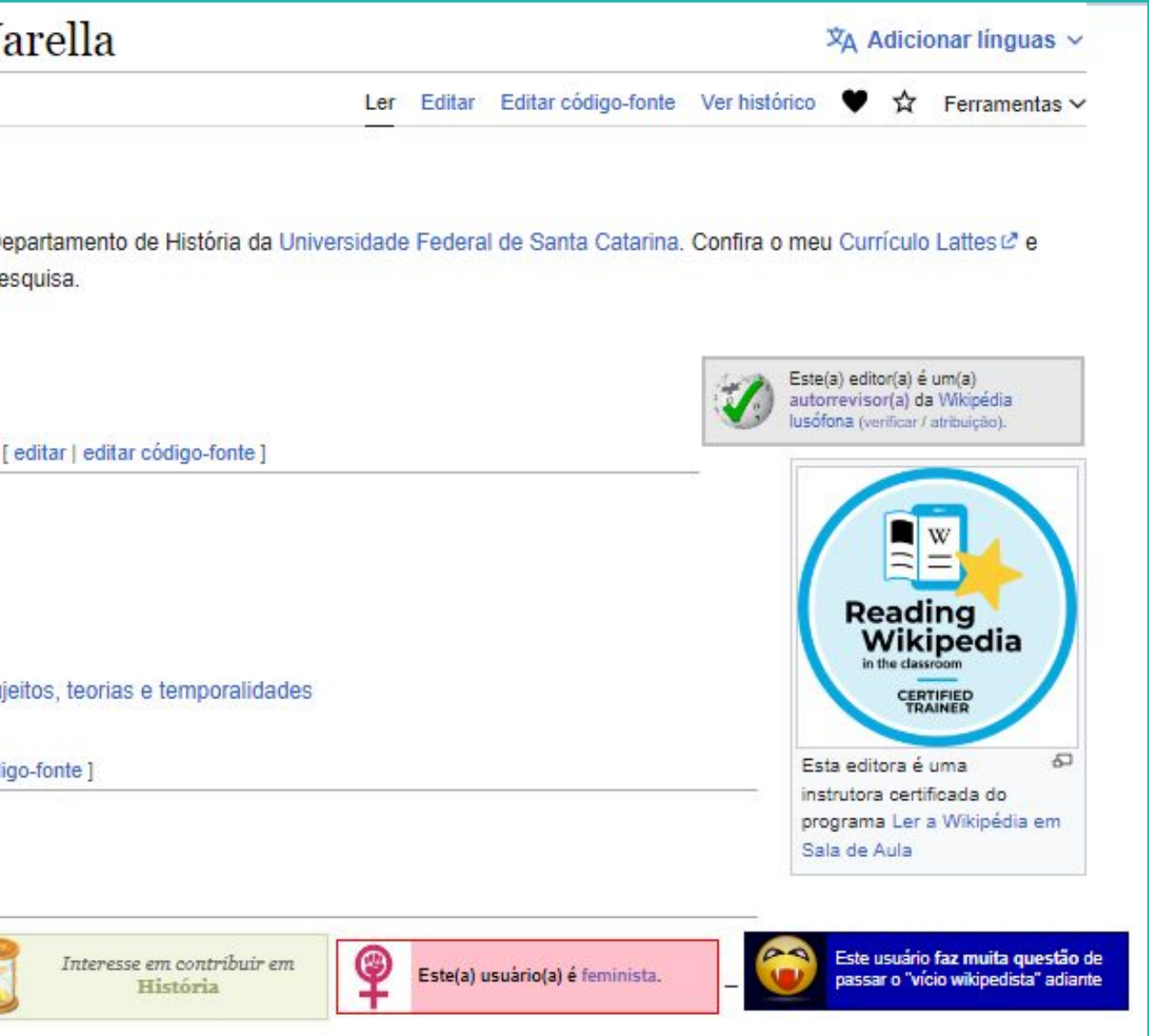

# **Crie sua página de usuário**

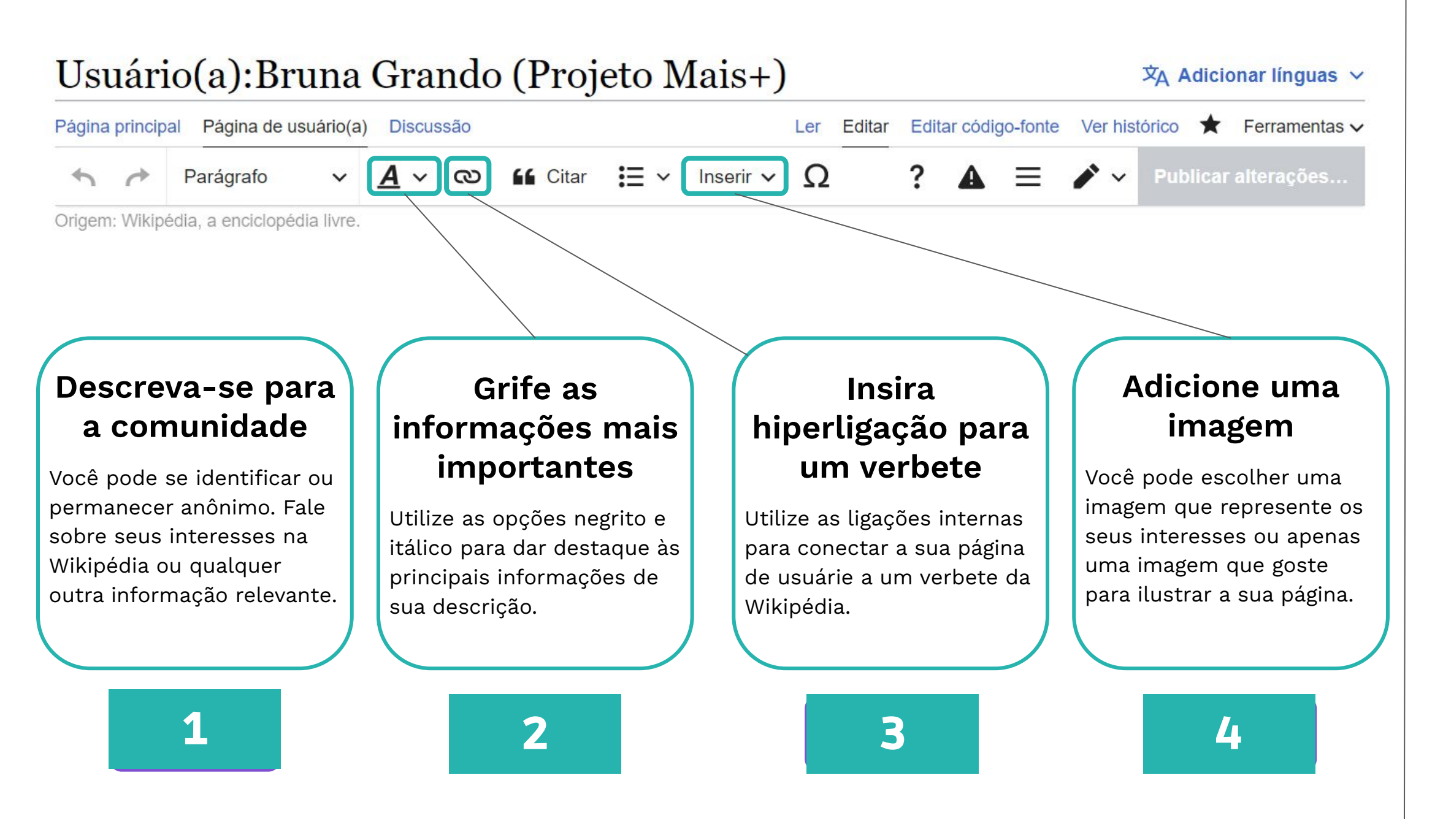

### **Modelo de apresentação com identificação:**

Olá! Eu sou **Ana Fernandes**, natural de [Serafina Corrêa](https://pt.wikipedia.org/wiki/Serafina_Corr%C3%AAa) e historiadora. Eu tenho interesse nas áreas de história antiga e arqueologia e busco contribuir na Wikipédia com a ideia de torná-la mais diversa. Se precisar falar comigo, por favor, entre em contato pela minha *página de discussão*.

#### **Modelo de apresentação anônimo:**

Olá, sou **Ártemis51.** Se você quiser entrar em contato comigo, visite minha *página de discussão* na Wikipédia em português. Interesso-me em contribuir nas áreas de [História](https://pt.wikipedia.org/wiki/Hist%C3%B3ria) e [Política.](https://pt.wikipedia.org/wiki/Pol%C3%ADtica)

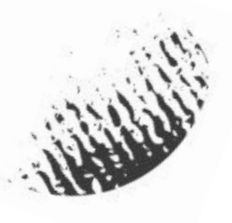

## **Você já faz parte da comunidade Vamos experimentar?**

Entre na página oficial do Wikimedia Commons, um repositório de mídias em licença livre.

Faça o Login neste projeto com a conta que você criou na Wikipédia.

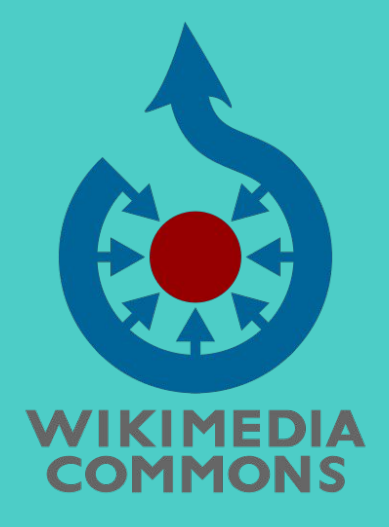

A partir do momento que você criar uma conta na Wikipédia, você estará automaticamente registrado todos os outros Projetos da Fundação Wikimedia, com o mesmo nome de usuário e senha.

Entretanto, é preciso efetuar o login nos demais projetos, como o Wikimedia Commons, para que sua experiência passe a ser computada no regime de estatutos. Isso ajuda a evitar filtros de spam ou outros que aparecem durante as edições.

Caso não realize o login, você não conseguirá subir o relato de experiência em PDF no Commons ao final da disciplina.

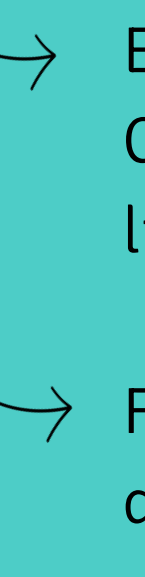

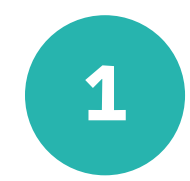

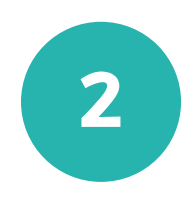

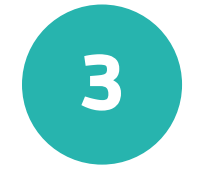

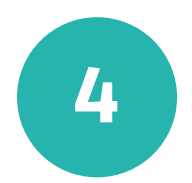

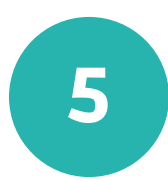

**Encontre sua página de usuárie.** Caso você seja usuárie novate, crie sua página de perfil na Wikipédia e inclua as informações que te representam perante a comunidade.

**Visualize os botões de edição.** Todas as páginas da Wikipédia possuem o mesmo cabeçalho de edição, portanto, se você editar sua página de usuárie, pode editar qualquer outra página da enciclopédia.

**Insira pelo menos uma hiperligação.** Os "links azuis" ajudam a encontrar verbetes relacionados a um determinado tema, a contextualizar eventos e desvendar o significado de algumas palavras.

**Insira uma nova seção.** Crie um espaço para guardar as suas páginas de testes ou a lista dos artigos que você irá criar na Wikipédia.

**Insira uma palavra em negrito ou em itálico.** A formatação estilística é muito importante na enciclopédia livre e você deve saber aplicar recursos de formatação corretamente.

# 15 minutos

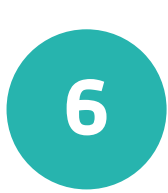

**Insira uma imagem.** Você pode carregar uma imagem de um cachorro, uma flor, uma paisagem ou uma série favorita.

**Peça ajuda!** Você pode e deve solicitar auxílio da Danielly ou da Camila todas as vezes que tiver alguma dificuldade!

### Lembrete

# Atividade

## 02 **Crie sua página de testes**

A página de teste de um usuário é uma página para praticar a edição, planejar artigos ou começar a rascunhar verbetes antes de movê-los para o domínio principal da Wikipédia. Você possui uma página de testes principal na barra de itens de sua conta, mas você pode criar quantas páginas de testes precisar. Você pode criar novas páginas e salvá-las em sua página de usuário para que você tenha fácil acesso na hora de editar.

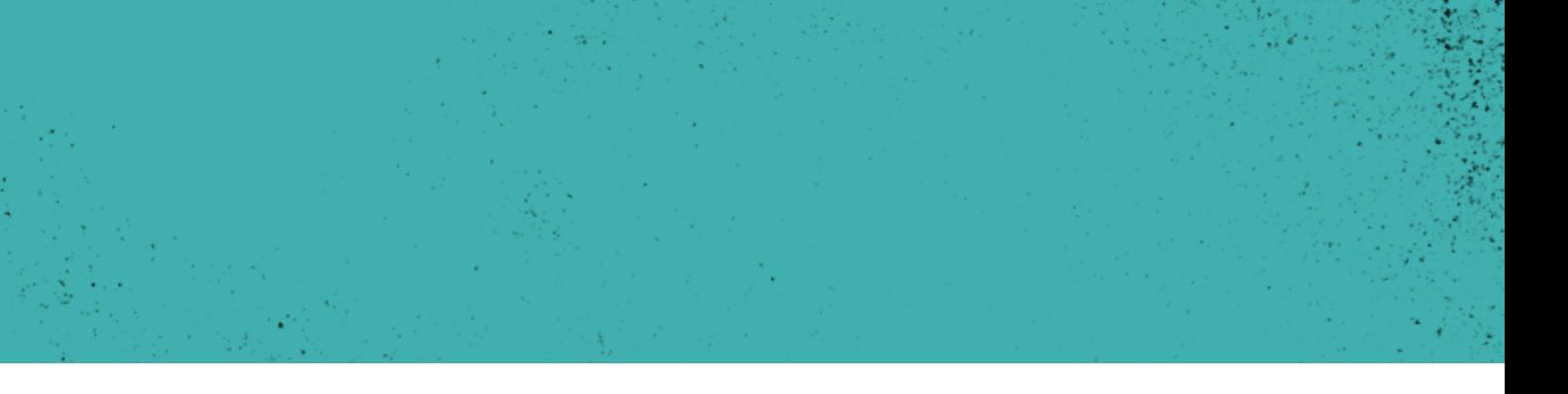

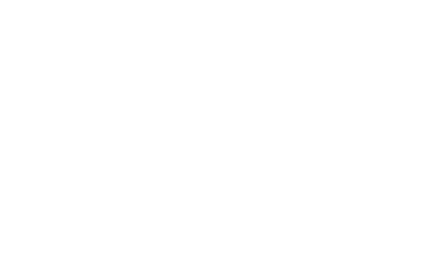

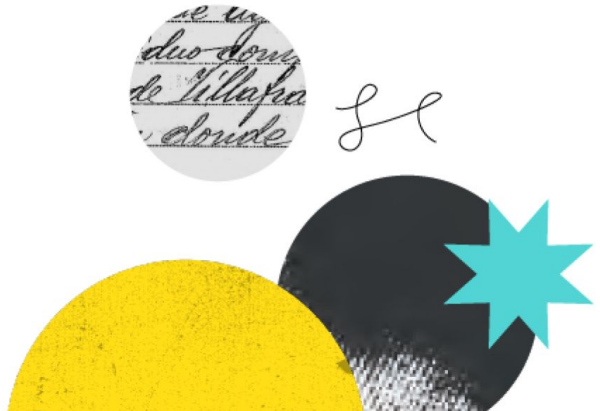

# **Crie sua página de testes**

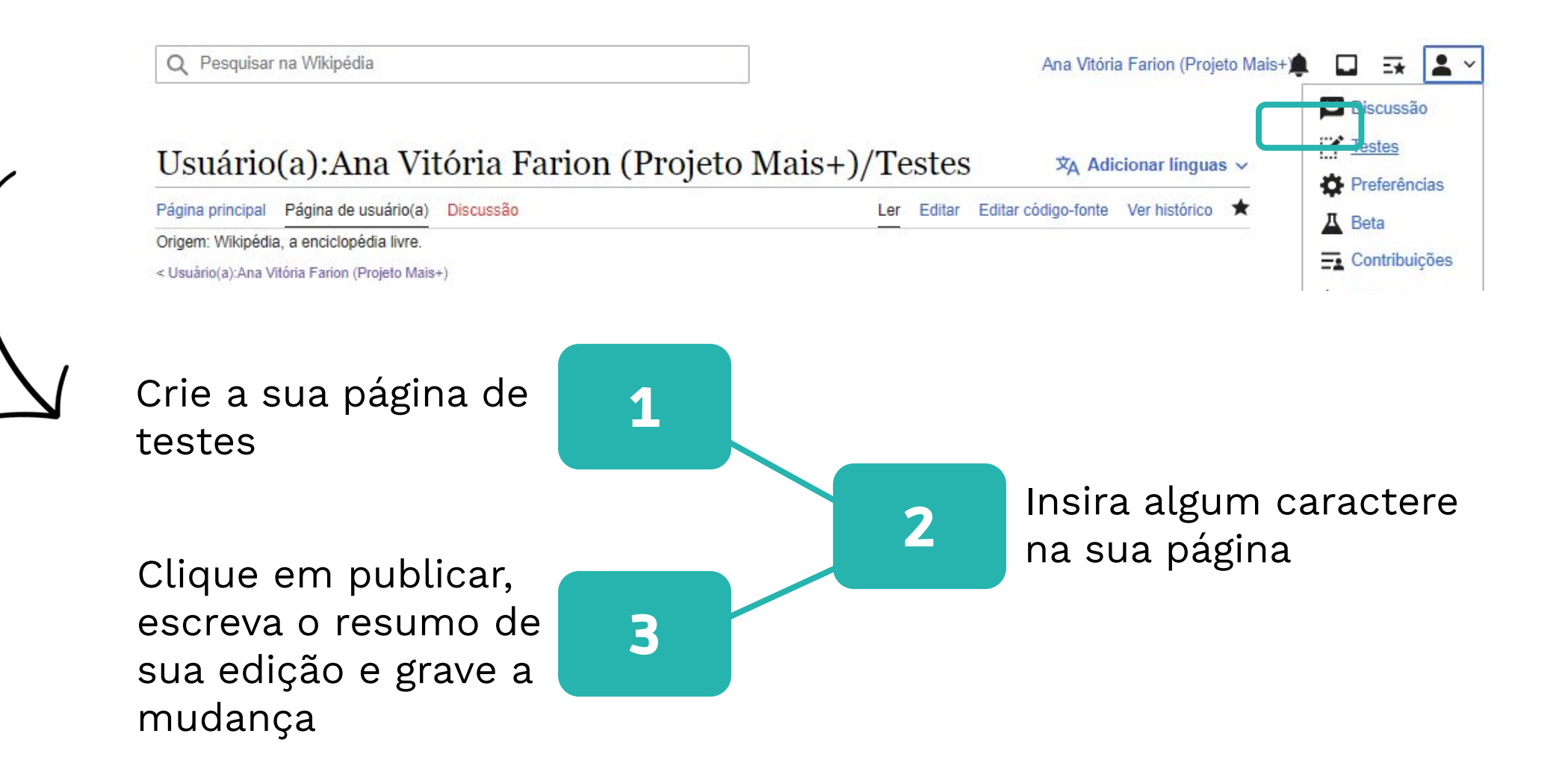

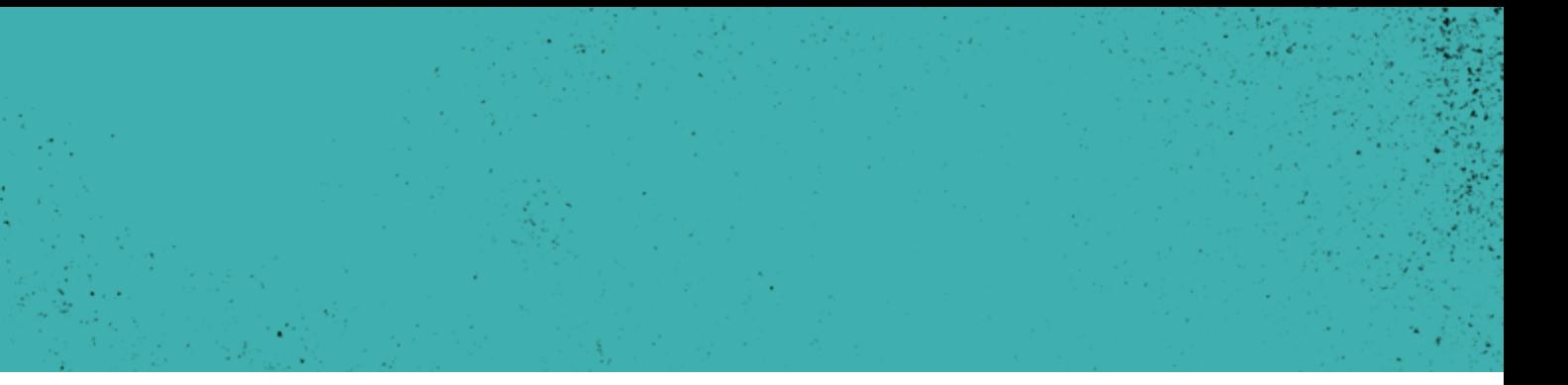

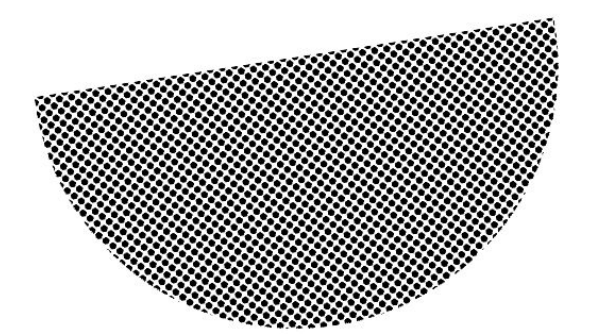

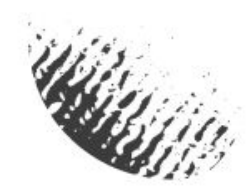

**MINICURSO WIKIPÉDIA PARA PROFESSORES UNIVERSITÁRIOS**

# **Obrigada!** Fale conosco

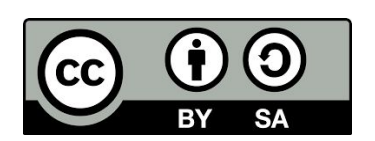

- 
- daniellycamposdias@gmail.com
- $\overline{\textbf{C}}$  camilahasckel@gmail.com
- **M** [teoriadahistorianawiki@gmail.com](mailto:rianawiki@gmail.com)

Este conjunto de slides está licenciado sob uma licença Creative Commons CC BY-SA 4.0.

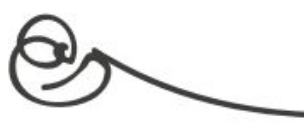

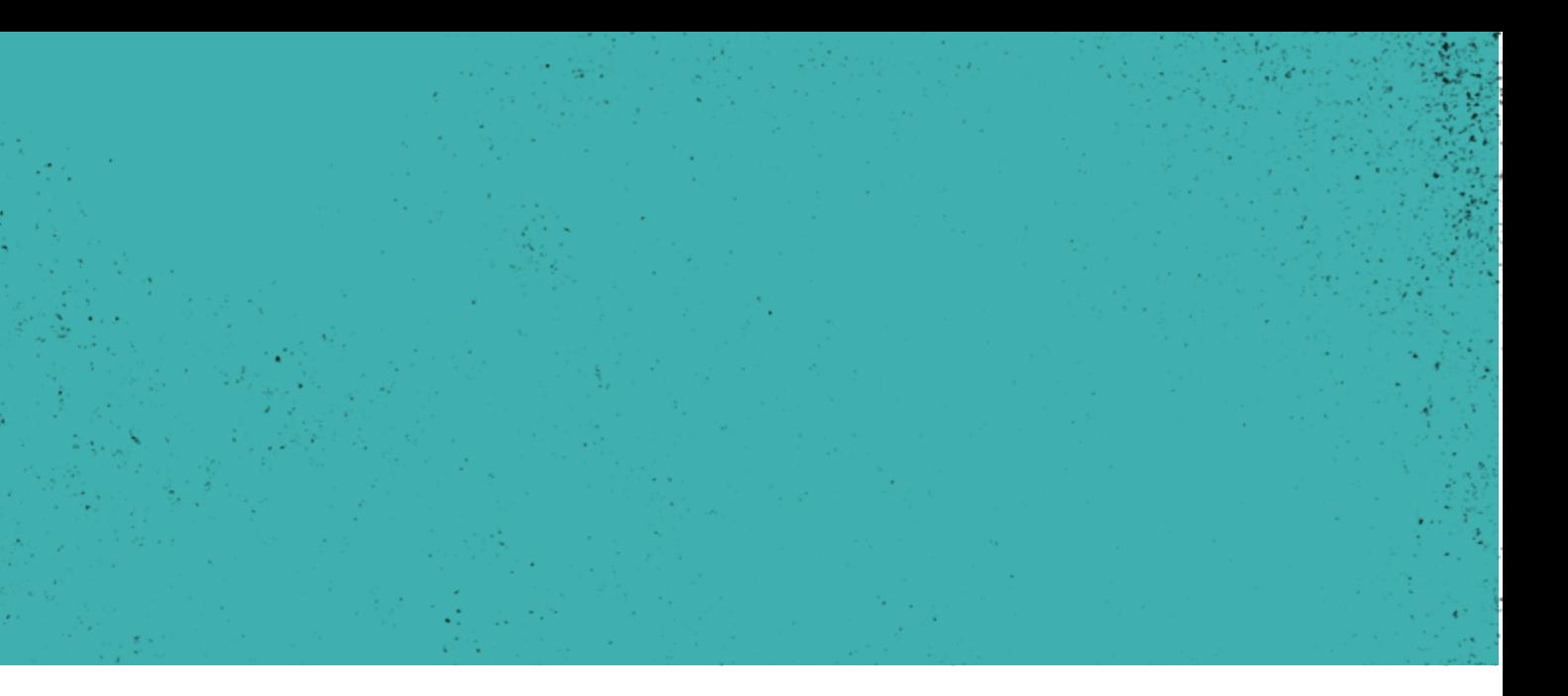